# ОБЛАСТНОЕ ГОСУДАРСТВЕННОЕ БЮДЖЕТНОЕ ПРОФЕССИОНАЛЬНОЕ ОБРАЗОВАТЕЛЬНОЕ УЧРЕЖДЕНИЕ «УЛЬЯНОВСКИЙ СОЦИАЛЬНО-ПЕДАГОГИЧЕСКИЙ КОЛЛЕДЖ»

# РАБОЧАЯ ПРОГРАММА УЧЕБНОЙ ДИСЦИПЛИНЫ

### **ОП 14. Теоретические и прикладные основы использования**

# **интерактивного оборудования в дошкольных образовательных**

### **учреждениях**

### **Специальность**

### **44.02.01 Дошкольное образование**

(по программе углубленной подготовки)

# *СОДЕРЖАНИЕ*

### **Стр.**

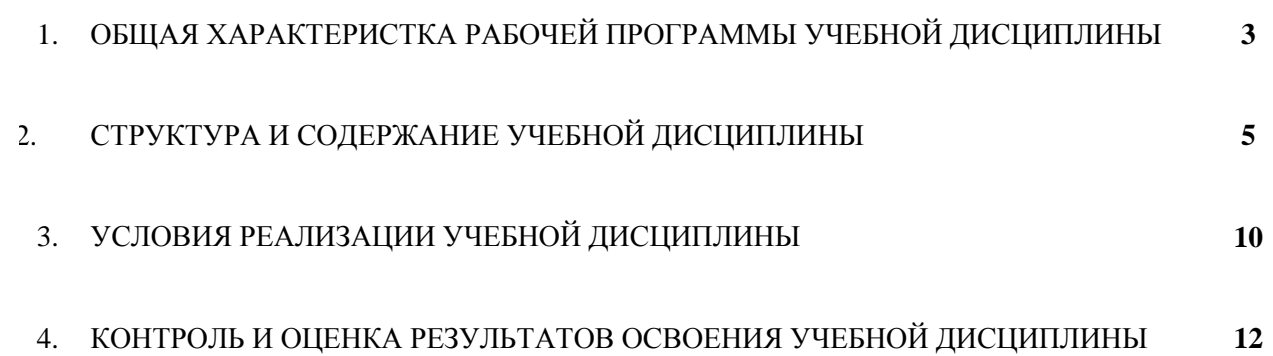

#### **1. ОБЩАЯ ХАРАКТЕРИСТИКА РАБОЧЕЙ ПРОГРАММЫ УЧЕБНОЙ ДИСЦИПЛИНЫ** *ОП 14. Теоретические и прикладные основы использования интерактивного оборудования в дошкольных образовательных учреждениях*

#### **1.1. Место дисциплины в структуре основной образовательной программы:**

Учебная дисциплина «ОП 14. Теоретические и прикладные основы использования интерактивного оборудования в дошкольных образовательных учреждениях» является вариативной составляющей частью программы подготовки специалистов среднего звена в соответствии с ФГОС по специальности СПО по специальности 44.02.01 Дошкольное образование**.** Особое значение дисциплина имеет при формировании и развитии ОК 02, ОК 04, ОК 05, ОК 08, ОК 09*,* ПК 3.5, ПК 5.3, ПК 5.4, ПК 5.5

| Код<br>ПК, ОК, ЛР | Умения                                           | Знания                                                        |
|-------------------|--------------------------------------------------|---------------------------------------------------------------|
|                   |                                                  |                                                               |
| <b>OK 02</b>      | должен уметь:                                    | должен знать:                                                 |
| <b>OK 04</b>      | формулировать                                    | теоретические<br>основы                                       |
| <b>OK 05</b>      | образовательные задачи работы с                  | интерактивных методов;                                        |
| <b>OK 08</b>      | детьми,<br>определять<br>пути<br>И               | специфику<br>$\equiv$<br>использования                        |
| <b>OK 09</b>      | средства их<br>реализации<br>при                 | интерактивных форм и методов                                  |
|                   | интерактивной<br>использовании<br>доски;         | обучения детей дошкольного<br>возраста.                       |
| ПК 3.5            | моделировать                                     | правила<br>техники                                            |
| ПК 5.3            | образовательный<br>процесс<br>B                  | безопасности<br>И<br>гигиенические                            |
| ПК 5.4,           | соответствии<br>современными<br>$\mathbf c$      | требования при использовании                                  |
| ПК 5.5            | дошкольного<br>концепциями                       | средств ИКТ в образовательном                                 |
|                   | образования;                                     | процессе;                                                     |
| <b>JIP 13</b>     | $\overline{\phantom{0}}$<br>выбирать<br>наиболее | $-$<br>основные<br>технологии                                 |
| <b>JIP 20</b>     | рациональные формы и методы                      | создания,<br>редактирования,                                  |
|                   | обучения<br>интерактивного                       | оформления,<br>сохранения,                                    |
|                   | дошкольников в зависимости от                    | передачи<br>И<br>поиска                                       |
|                   | конкретной<br>педагогической                     | информационных<br>объектов                                    |
|                   | ситуации;                                        | различного<br>(текстовых,<br>типа                             |
|                   | проектировать<br>процесс                         | графических, числовых и т.п.) с                               |
|                   | взаимодействия<br>детьми<br>$\mathbf c$          | помощью<br>современных                                        |
|                   | дошкольного<br>возраста,                         | программных средств;                                          |
|                   | обеспечивающий социализацию и                    | возможности<br>приложении                                     |
|                   | индивидуализацию их личности;                    | SMART Notebook. и киностудиа;                                 |
|                   | использовать<br>возможности                      | современное<br>состояние<br>$\mathbf{M}$<br>$\qquad \qquad -$ |
|                   | приложении SMART Notebook и                      | перспективы<br>развития                                       |
|                   | киностудия.                                      | образовательной робототехники в                               |
|                   | соблюдать правила техники                        | ДОУ;                                                          |
|                   | безопасности и<br>гигиенические                  | Федеральный                                                   |
|                   | рекомендации при использовании                   | государственный<br>стандарт                                   |
|                   | средств ИКТ в профессиональной                   | дошкольного образования;                                      |
|                   | деятельности;                                    | правила безопасной работы за<br>$\qquad \qquad -$             |
|                   | редактировать,<br>создавать,                     | компьютером и деталями LEGO                                   |
|                   | оформлять, сохранять, передавать                 | конструкторов;                                                |
|                   | информационные<br>объекты                        | Лего-<br>основные<br>детали                                   |
|                   | различного<br>помощью<br>типа<br>$\mathbf c$     | конструктора<br>(назначение,                                  |
|                   | современных<br>информационных                    | особенности);                                                 |
|                   | технологий<br>обеспечения<br>ДЛЯ                 | основные<br>элементы                                          |
|                   | образовательного процесса;                       | конструктора,<br>технических                                  |
|                   | осуществлять<br>отбор                            | особенностей различных моделей                                |
|                   | обучающих<br>программ<br>в                       | и механизмов;                                                 |

**1.2. Цель и планируемые результаты освоения дисциплины:** 

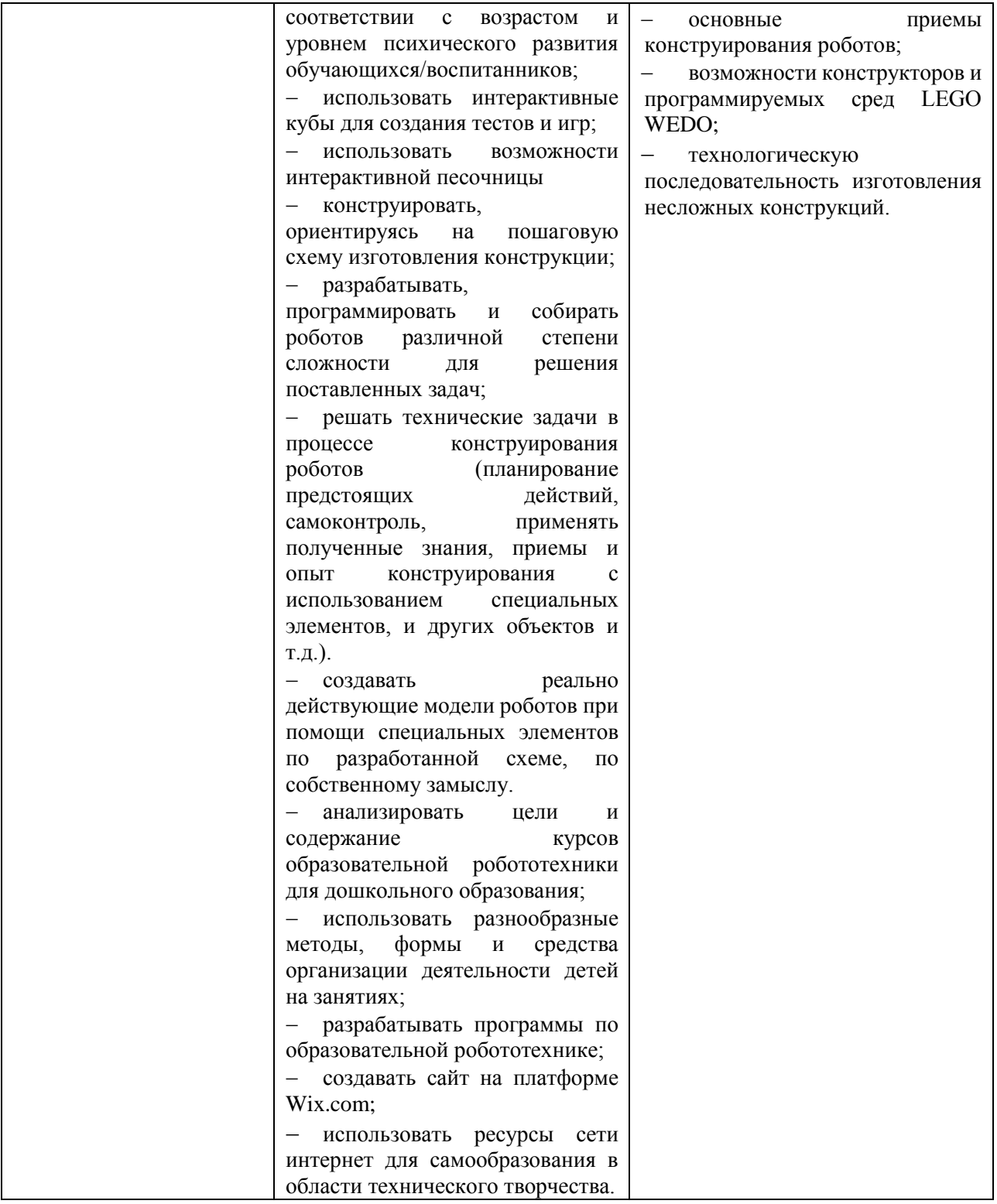

### **2. СТРУКТУРА И СОДЕРЖАНИЕ УЧЕБНОЙ ДИСЦИПЛИНЫ**

#### **2.1. Объем учебной дисциплины и виды учебной работы**

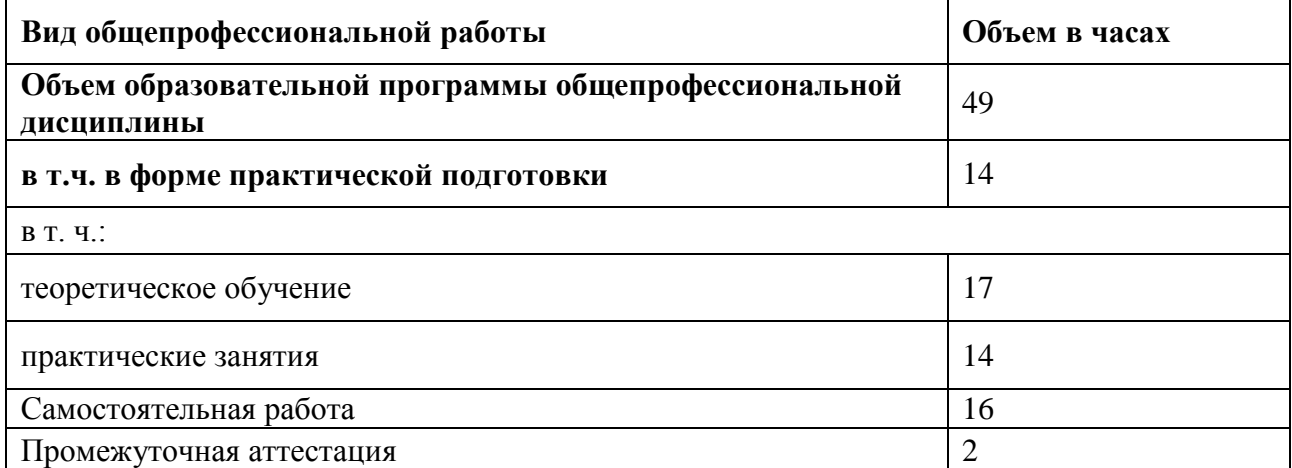

# **2.2.Тематический план и содержание учебной дисциплины**

**Теоретические и прикладные основы использования интерактивного оборудования в дошкольных образовательных учреждениях 44.02.01 Дошкольное образование**

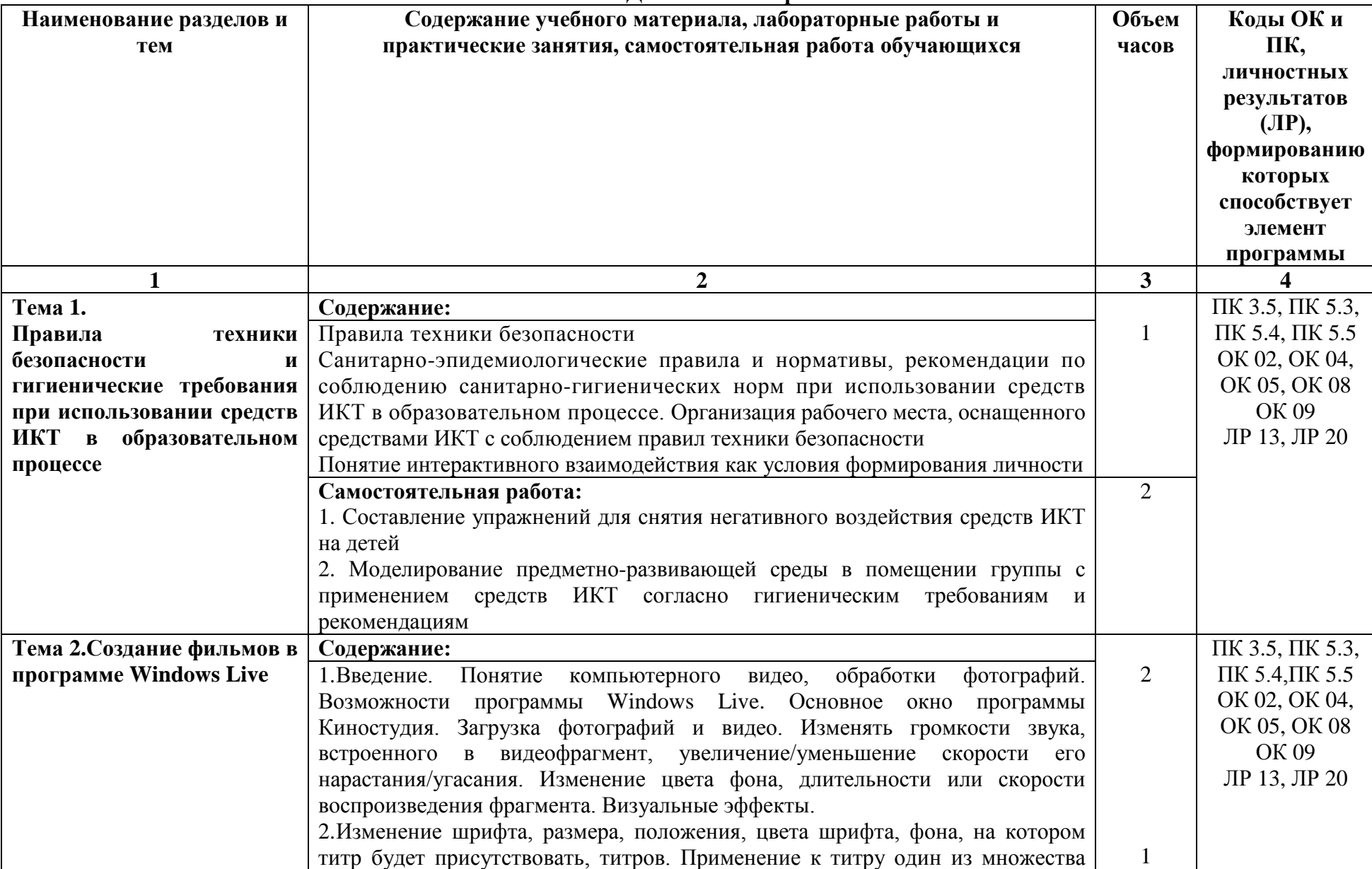

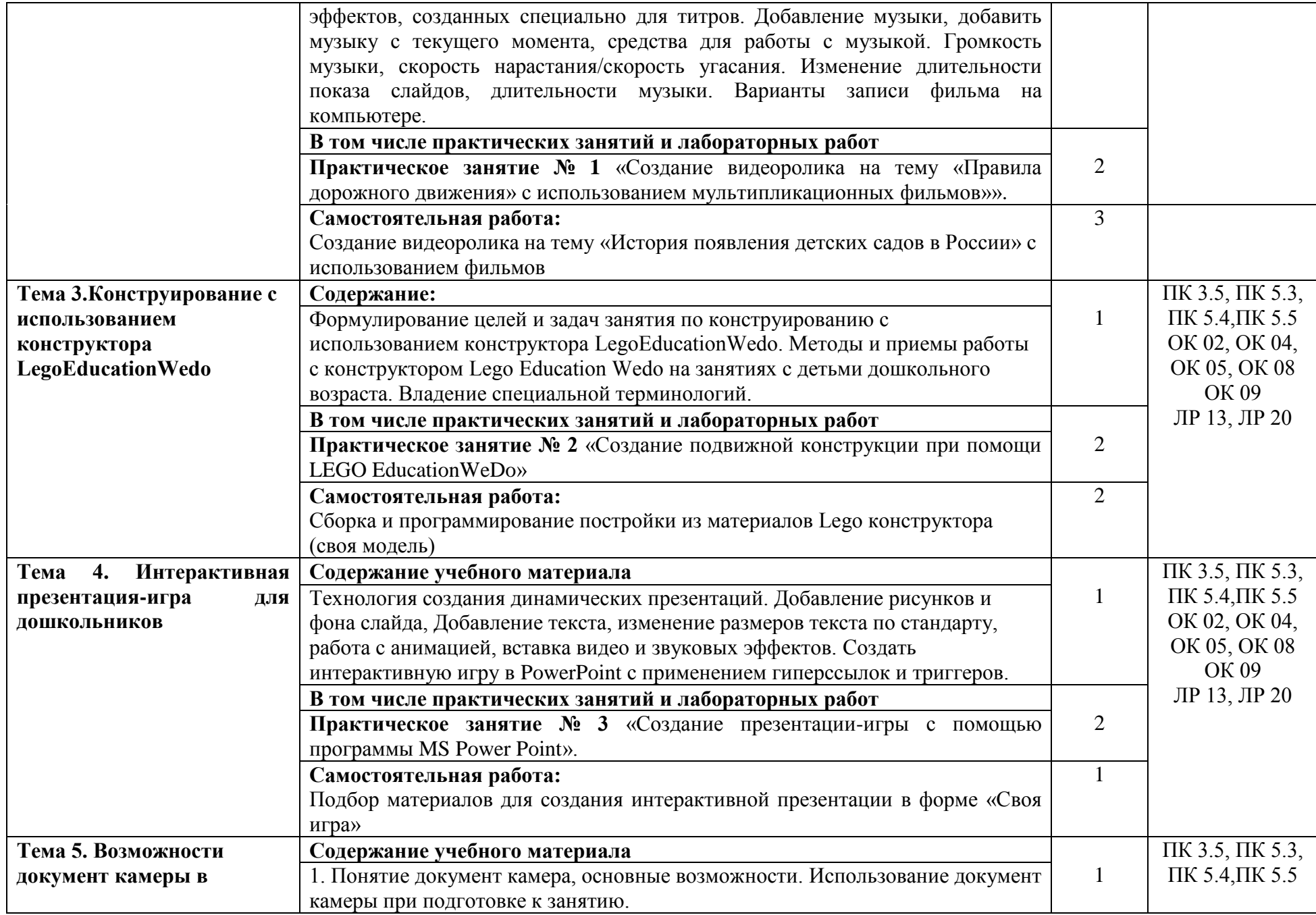

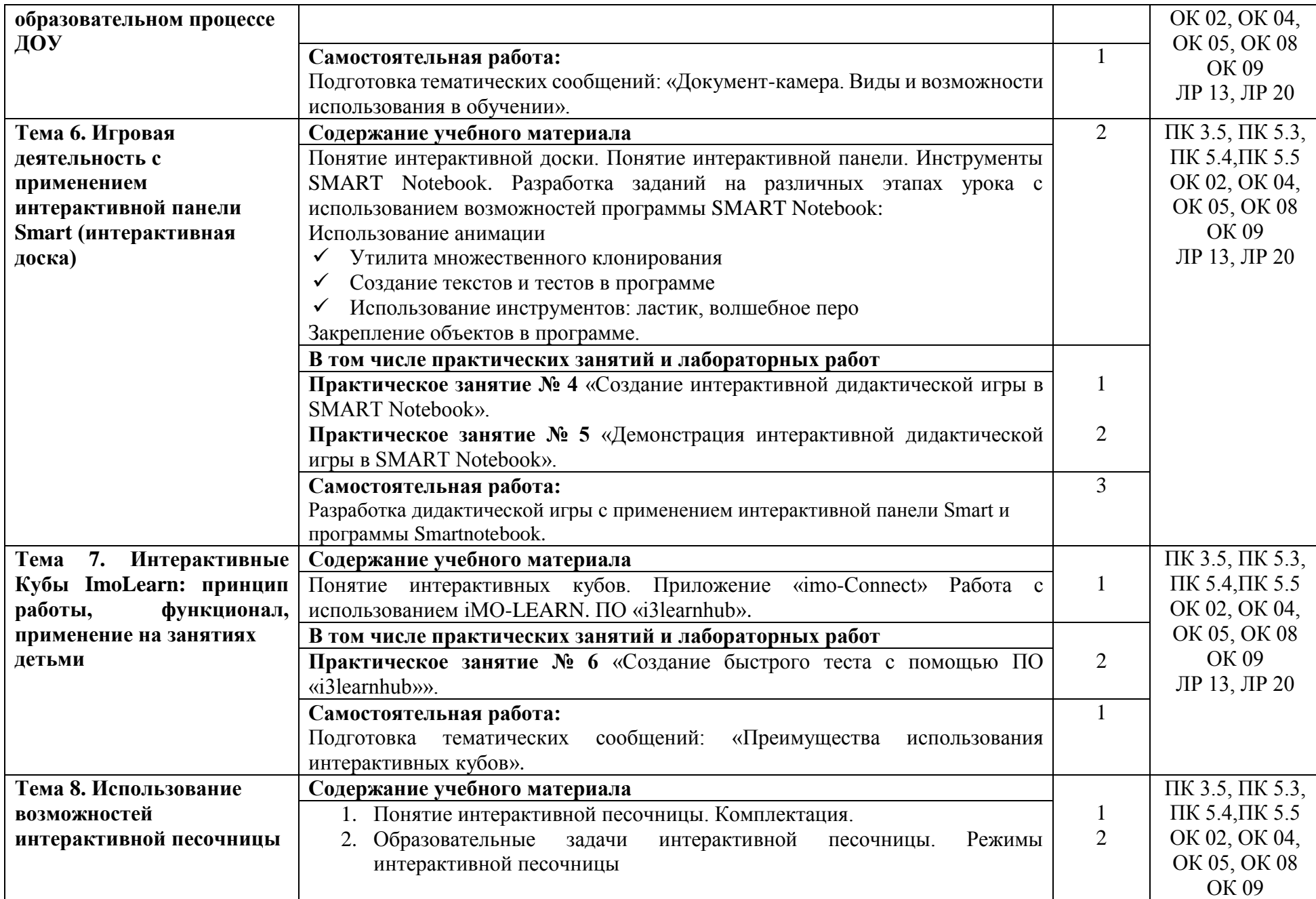

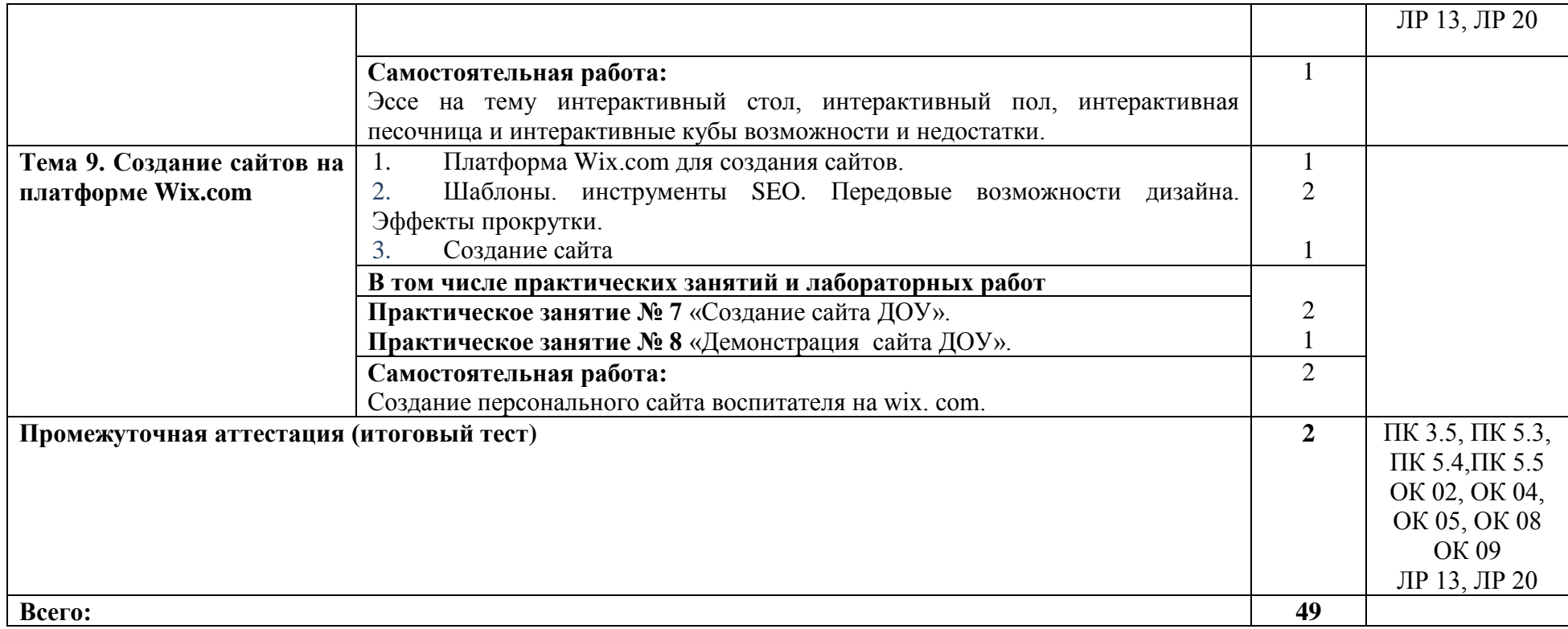

#### **3. УСЛОВИЯ РЕАЛИЗАЦИИ ПРОГРАММЫ УЧЕБНОЙ ДИСЦИПЛИНЫ**

3.1. Для реализации программы общепрофессиональной дисциплины должны быть предусмотрены следующие специальные помещения: Кабинет «Информатики и вычислительной техники*»* оснащенный оборудованием: магнитно-меловая доска; экран; ; дидактический (раздаточный) материал; мебель*,* техническими средствами обучения: компьютеры с выходом в интернет; проектор (мультимедийный или графический), интерактивная песочница, интерактивная панель, документ-камера, интерактивные кубы, интерактивный стол

#### **3.2. Информационное обеспечение реализации программы**

Для реализации программы библиотечный фонд образовательной организации должен иметь печатные и/или электронные образовательные и информационные ресурсы, рекомендованные ФУМО, для использования в образовательном процессе. При формировании библиотечного фонда образовательной организацией выбирается не менее одного издания из перечисленных ниже печатных изданий и (или) электронных изданий в качестве основного, при этом список, может быть дополнен новыми изданиями.

#### **Основные источники:**

1. Гогоберидзе, А. Дошкольная педагогика с основами методик воспитания и обучения. Учебник для вузов. Стандарт третьего поколения [Электронный ресурс] / А. Гогоберидзе, О. Солнцева. - Санкт-Петербург : Питер, 2013. - 464 с

2. Исогава Йошихито Большая книга идей LEGO Technic. Техника и изобретения.- М.: Эксмо 2017г.-328с

3. Корягин А.В.,Образовательная робототехника Lego WeDo. Сборник методических рекомендаций и практикумов. ДМК Пресс, 2016г.-254с

4. Филиппов С.А. Уроки робототехники. Конструкция. Движение. Управление. Издательство: Лаборатория знаний, 2017г.-176с

5. Гохберг Г.С., Зафиевский А.В. Информационные технологии. М.:-«Академия», 2014.

6. Михеева Е.В. Практикум по информационным технологиям в профессиональной деятельности. - М.: издательский центр «Академия», 2014.

7. Цветкова М.С., Хлобыстова И.Ю. Информатика и ИКТ: практикум для профессий и специальностей естественно-научного и гуманитарного профилей: учеб. пособие для сред. проф. образования. / М.С. Цветкова, И.Ю. Хлобыстова. - 3-е изд., стер. — М., Издательский центр «Академия», 2015. - 240с.

Дополнительные источники:

1. Ryapisov N. et al. Новосибирский государственный педагогический университет: курс на инновации //Вестник Новосибирского государственного педагогического университета. – 2013. – №. 1. – С. 5-20.

2. Левшина Н. И., Салихова З., МИНЕЕВА Ю. В. Инновационные формы работы по речевому развитию дошкольников //Международный журнал экспериментального образования. – 2014. – №. 7-2.

3. Кузнецова Н. В. Информационно-коммуникативные технологии как средство формирования читательских компетенций воспитанников детского сада в процессе ознакомления с художественной литературой //Личность, семья и общество: вопросы педагогики и психологии. – 2014. – №. 43.

4. Микляева Н. В. Содружество. Программа взаимодействия семьи и детского сада: программа взаимодействия семьи и детского сада: пособие для педагогов дошкольных учреждений. – Мозаика-Синтез, 2011.

5. Комарова Т. С., Комарова И. И., Туликова А. В. Информационнокоммуникационные технологии в дошкольном образовании: пособие для педагогов дошкольных учреждений, специалистов методических и ресурсных центров, работников органов управления образованием. – Мозаика-Синтез, 2011.

6. Каракозова Н. Ю. Технологическая компетентность педагогов детского сада как актуальная проблема современной теории и практики дошкольного образования //Вестник Гуманитарного института ТГУ. – 2012. – №. 2. – С. 46-48.

#### **Интернет - источники:**

1. Фестиваль педагогических идей «Открытый урок» http://festival.1september.ru/

2. ГНПБ – каталог Интернет-ресурсов, каталог библиотеки имени К.Д. Ушинского htpp://www.gupbu.ru/catalog/kat-0.htm

3. Федеральный Институт Развития Образования - firo.ru

4. Министерство образования и науки htpp://www.mon.gov.ru

5. Федеральный портал "Российское образование" - http://edu.ru

6. Педагогическая библиотека. Книги и статьи. Литература по педагогике и ее прикладным отраслям htpp://www.pedlib/ru.

7. Журнал «Современное дошкольное образование: теория и практика» - http://sdojournal.ru

8. Научно-методический журнал "Дошкольное воспитание" - http://dovosp.ru.

9. Журнал "Управление дошкольным образовательным учреждением" http://sferapodpiska.ru

10. Шейн А. Машиностроение и робототехника https://www.youtube.com/watch?v=Lzr0kdc4JsE

11. ПервоРобот LEGO WeDo. Книга для учителя http://static2.insales.ru/files/1/6403/858371/Wedo.pdf

# **4. КОНТРОЛЬ И ОЦЕНКА РЕЗУЛЬТАТОВ ОСВОЕНИЯ УЧЕБНОЙ ДИСЦИПЛИНЫ**

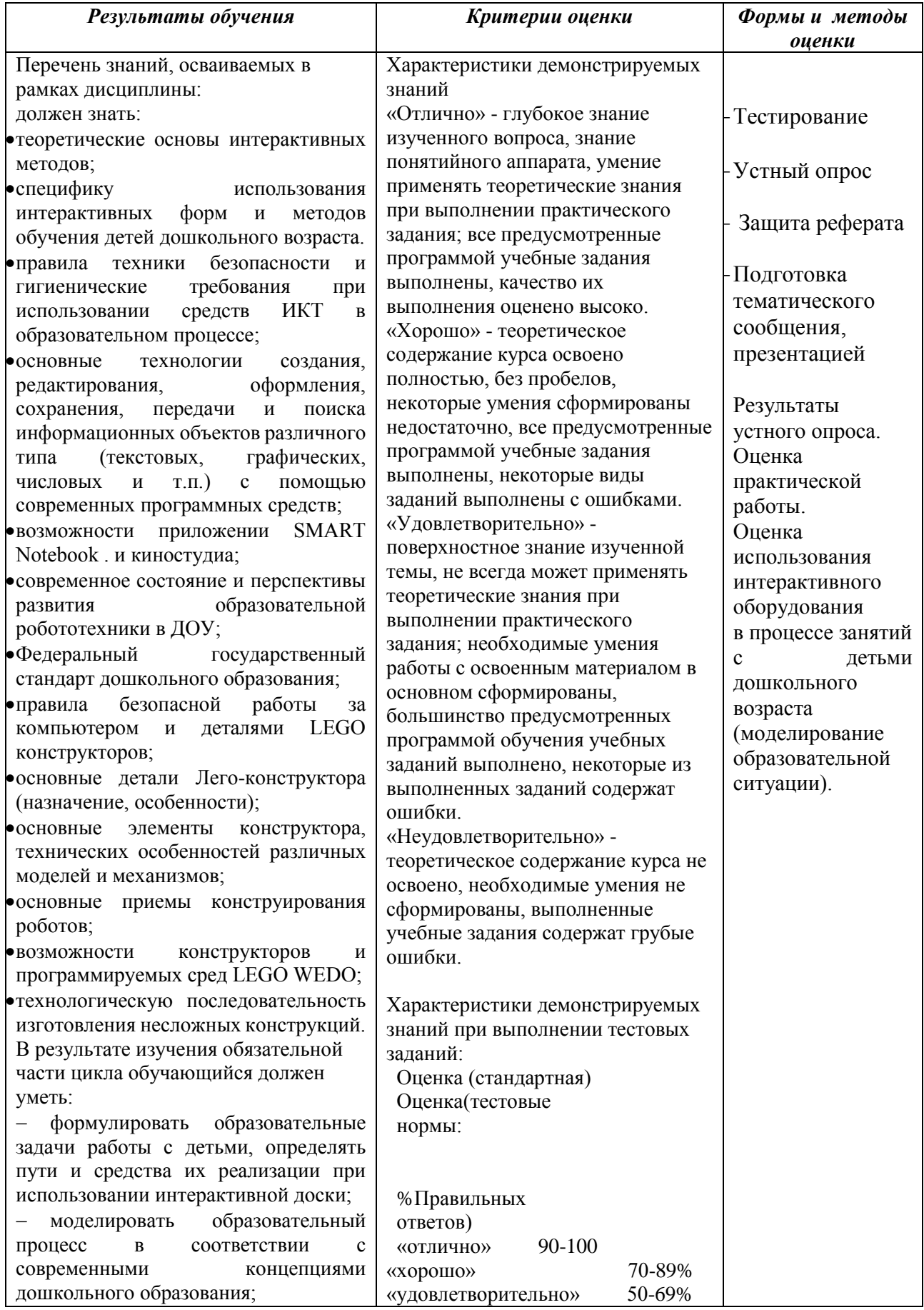

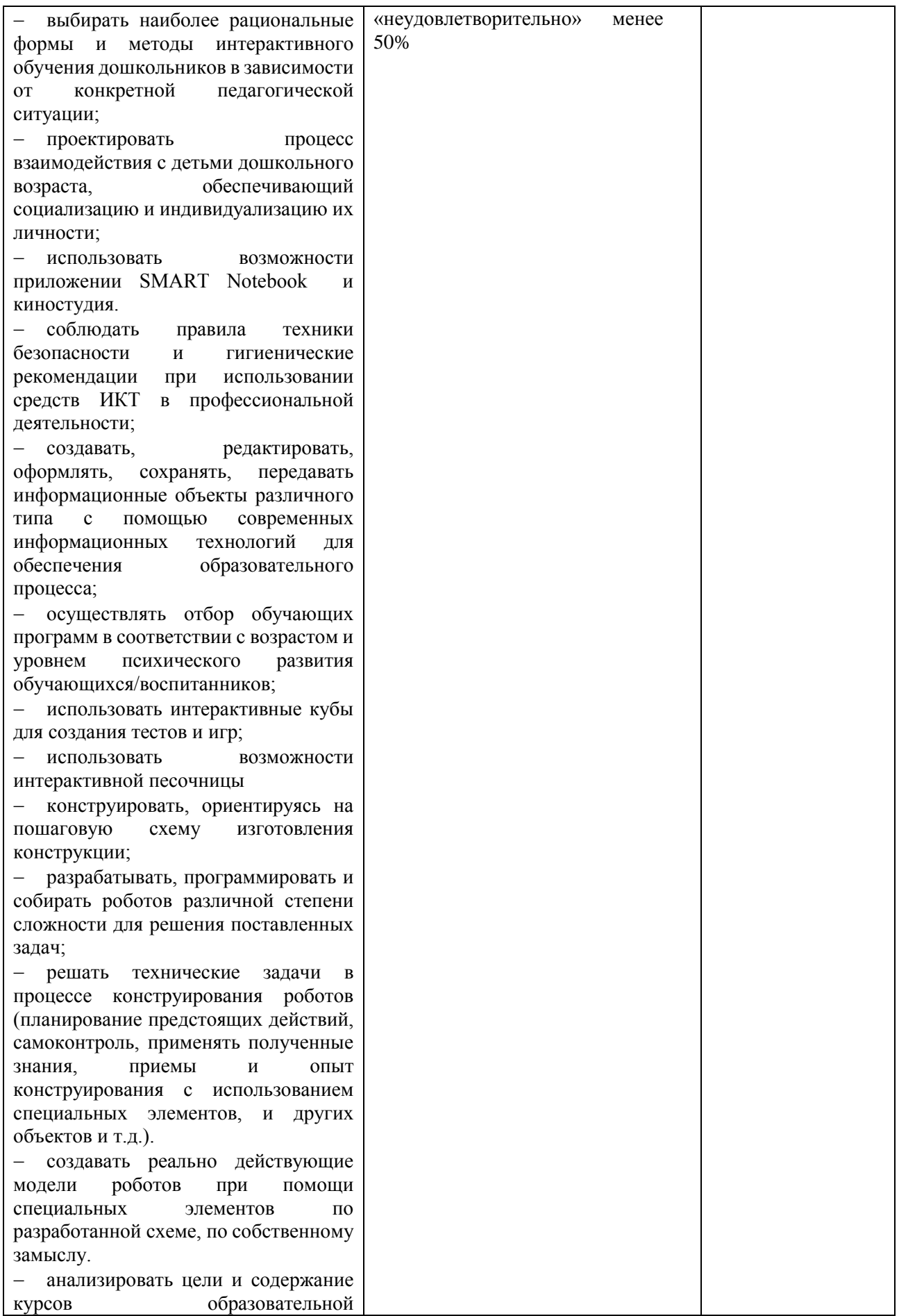

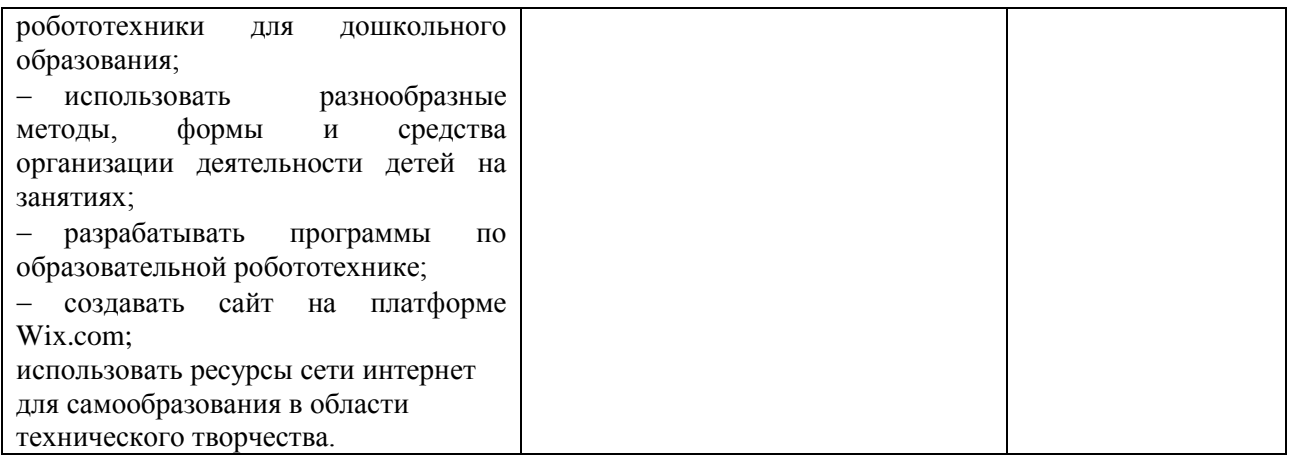